## **國立玉井工商學生參加線上課程設定方式及操作說明**

## **(電腦板)!!請用學校帳號登入!!**

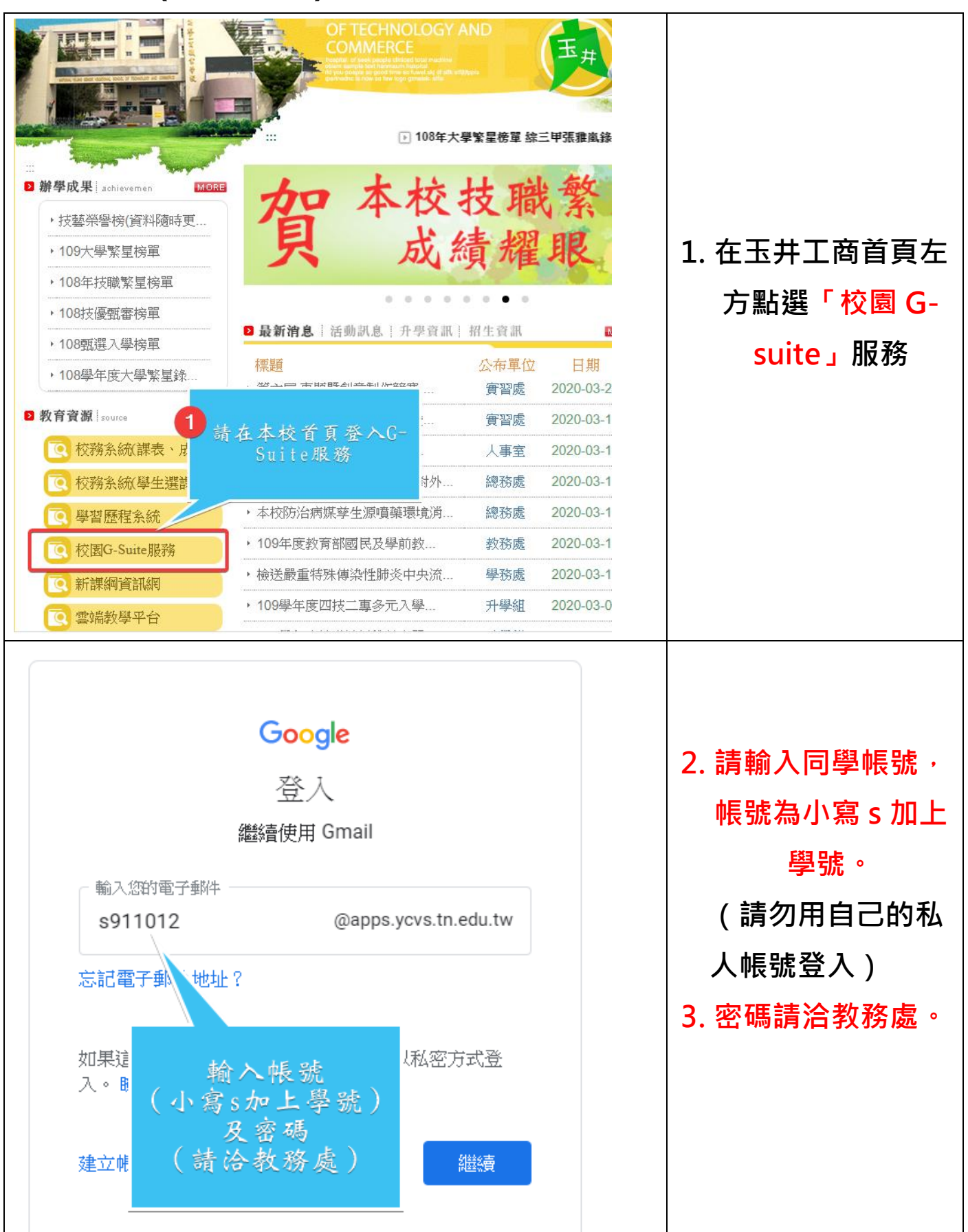

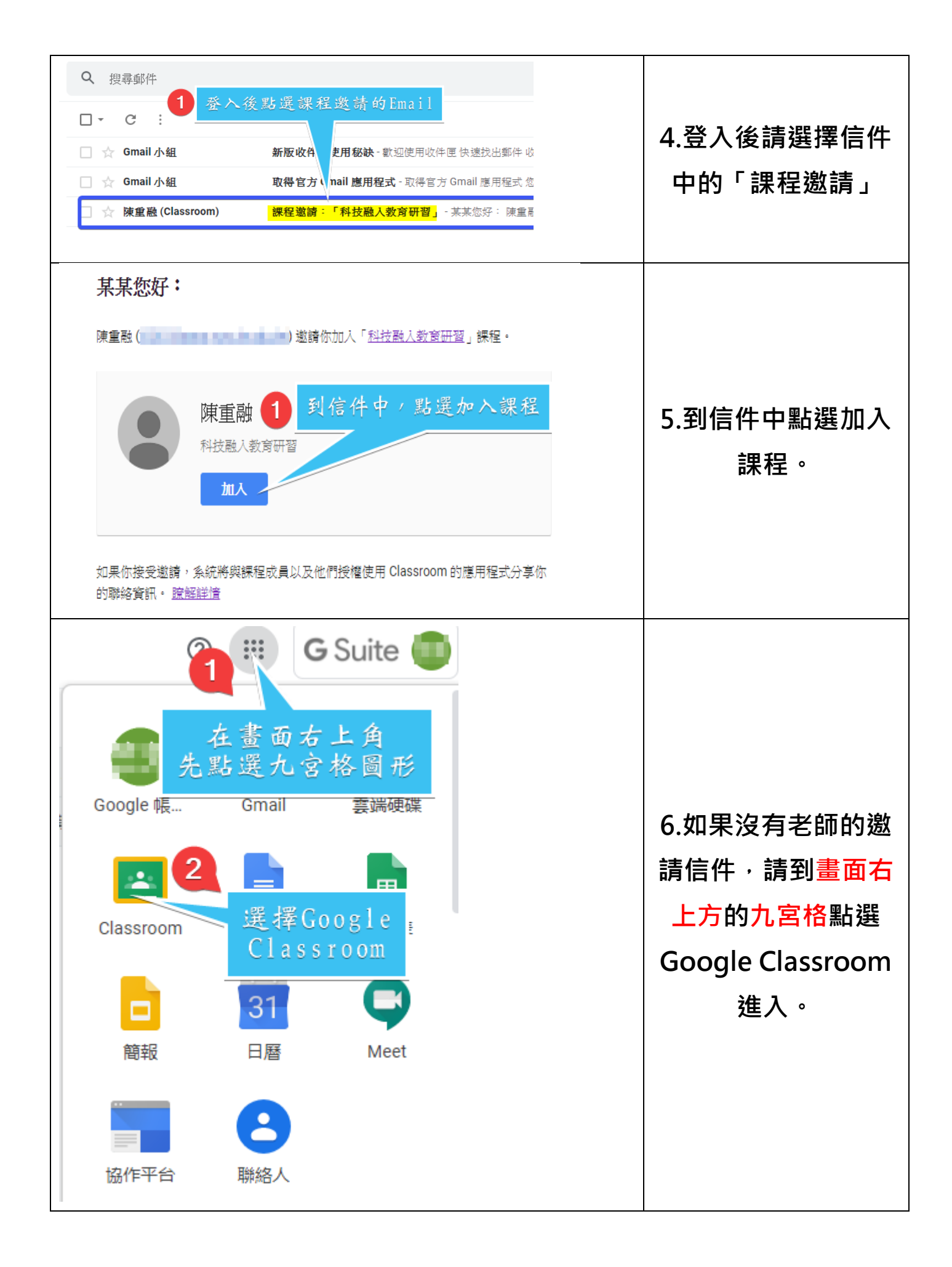

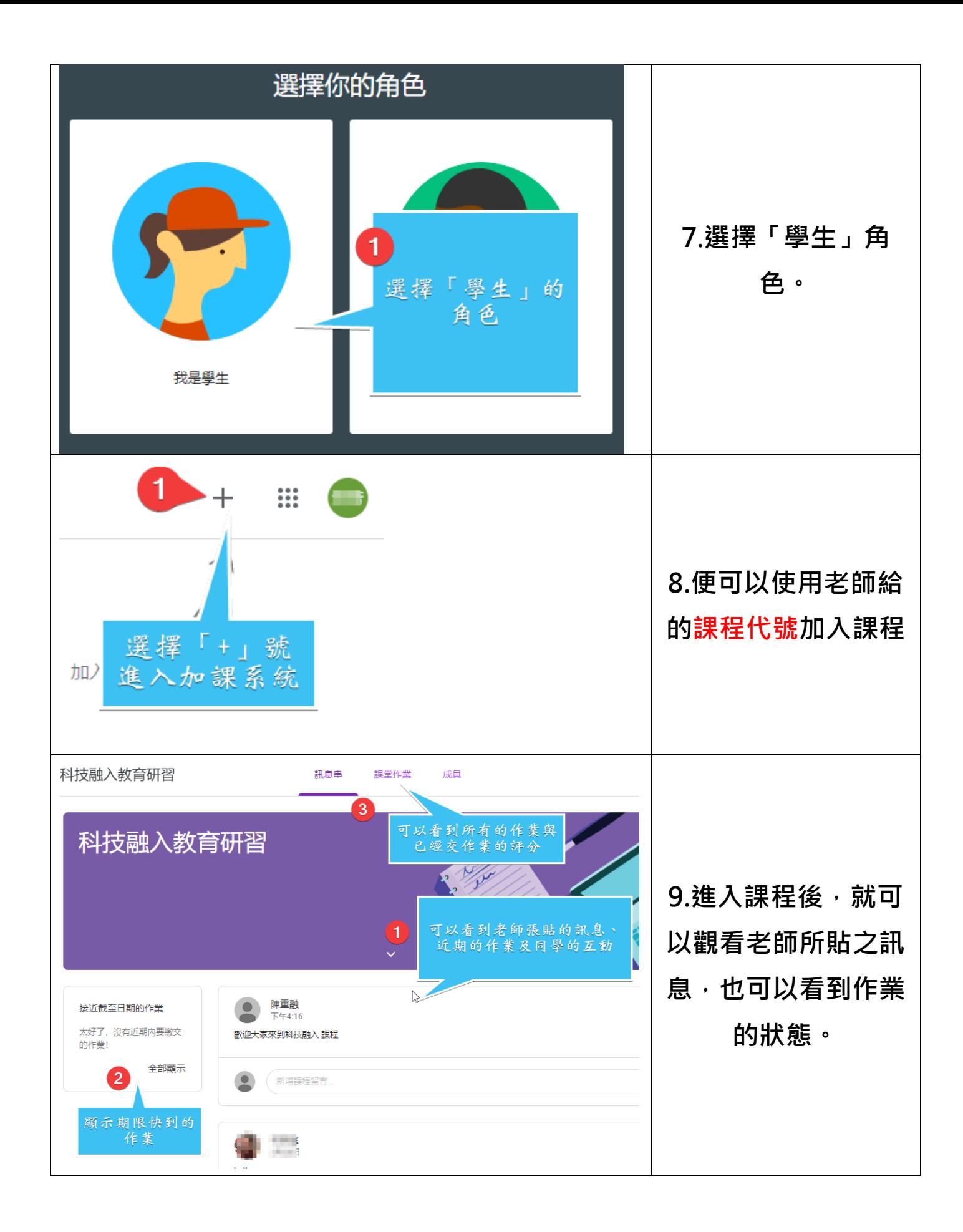